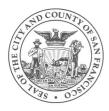

## Wi-Fi guide for MAC

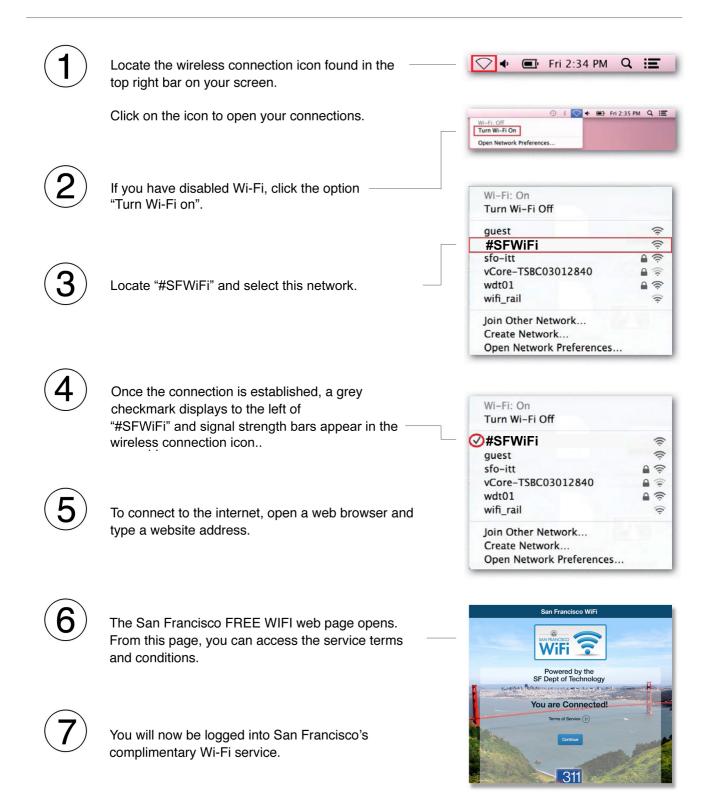

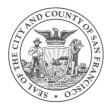

## Wi-Fi guide for PC

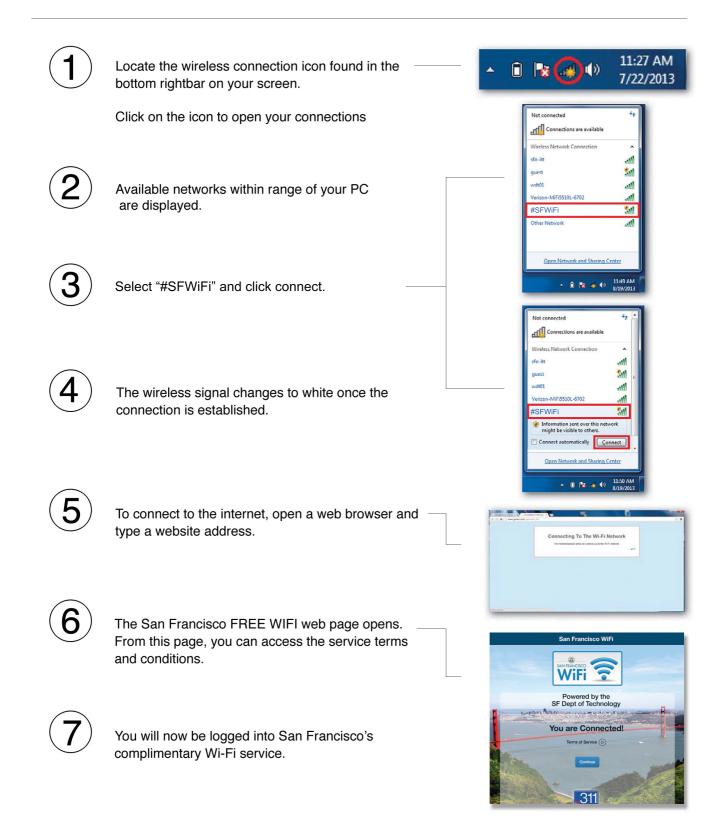